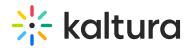

## My Playlists Page

Last Modified on 04/12/2022 5:56 pm IDT